## **Partial Way Around Images: Systematically Encroaching on the** *Donut Hole*

A simple adjustment to the *[no-donut](https://blogs.dickinson.edu/playing-with-polygons/files/2022/07/Automating-P-to-Avoid-the-Donut-Hole.pdf)*-*hole P* function (noted below) produces images based on a starting point that is part of the way around the circle rather than near the top of the circle as conceptualized in the *no-donut* model. The adjustment replaces an integer number of times around the circle, *T*, by a fractional number of times around the circle.

This is accomplished by introducing a new parameter *u* ≥ 1 in K39 in the darker blue cells J37:L39, controlled by  $\triangle$  arrows in J37:J39. This parameter is used in conjunction with  $E \ge 0$  in L36, controlled by  $\triangleq$  arrows in M37:M39.

**Define T and P as:**  $T = E + 1/u$ . If  $J < n/2$ ,  $P = \text{ROUND}(T \cdot S \cdot n/ J, 0) + \alpha$ . If  $J > n/2$ ,  $P = \text{ROUND}(T \cdot S \cdot n/(n-J), 0) + \alpha$ .

When *u* > 1 and *E* = 0, this finds *P* values that are approximately 1/*u* of the way around the circle. Below are 6 examples chosen to emphasize the attribute of this version by setting *J* = 1. Note that with *J* = 1, **every** image other than the *n*-gon itself encroaches on the *donut hole*. This generalizes the *no-donut* model because *T* is an integer if *u* = 1.

These are [single-step](https://blogs.dickinson.edu/playing-with-polygons/files/2022/06/Single-Step-Images-1.pdf) images created using a single automated equation. This will not always be the case, but it is true for the images below because  $13^2$ -1 = 12·14 = 2<sup>3</sup>·3·7 and  $13^2$ +1 = 170 = 2·5·17. This means that 19 single-step *u*-gons are possible for *u* = 2, 3, 4, 5, 6, 7, 8, 10, 12, 14, 17, 21, 24, 28, 34, 42, 56, 84, and 85. This is another example o[f difference](https://blogs.dickinson.edu/playing-with-polygons/files/2022/07/Creating-Multiple-Single-Step-Polygons-and-Polygrams.pdf)  [between squares](https://blogs.dickinson.edu/playing-with-polygons/files/2022/07/Creating-Multiple-Single-Step-Polygons-and-Polygrams.pdf) at work. Of those shown, *u* = 3, 4, 6, and 7 are just under ↺ *u*-gons; 2 and 5 are just over ↻ <sup>u</sup>-gons.

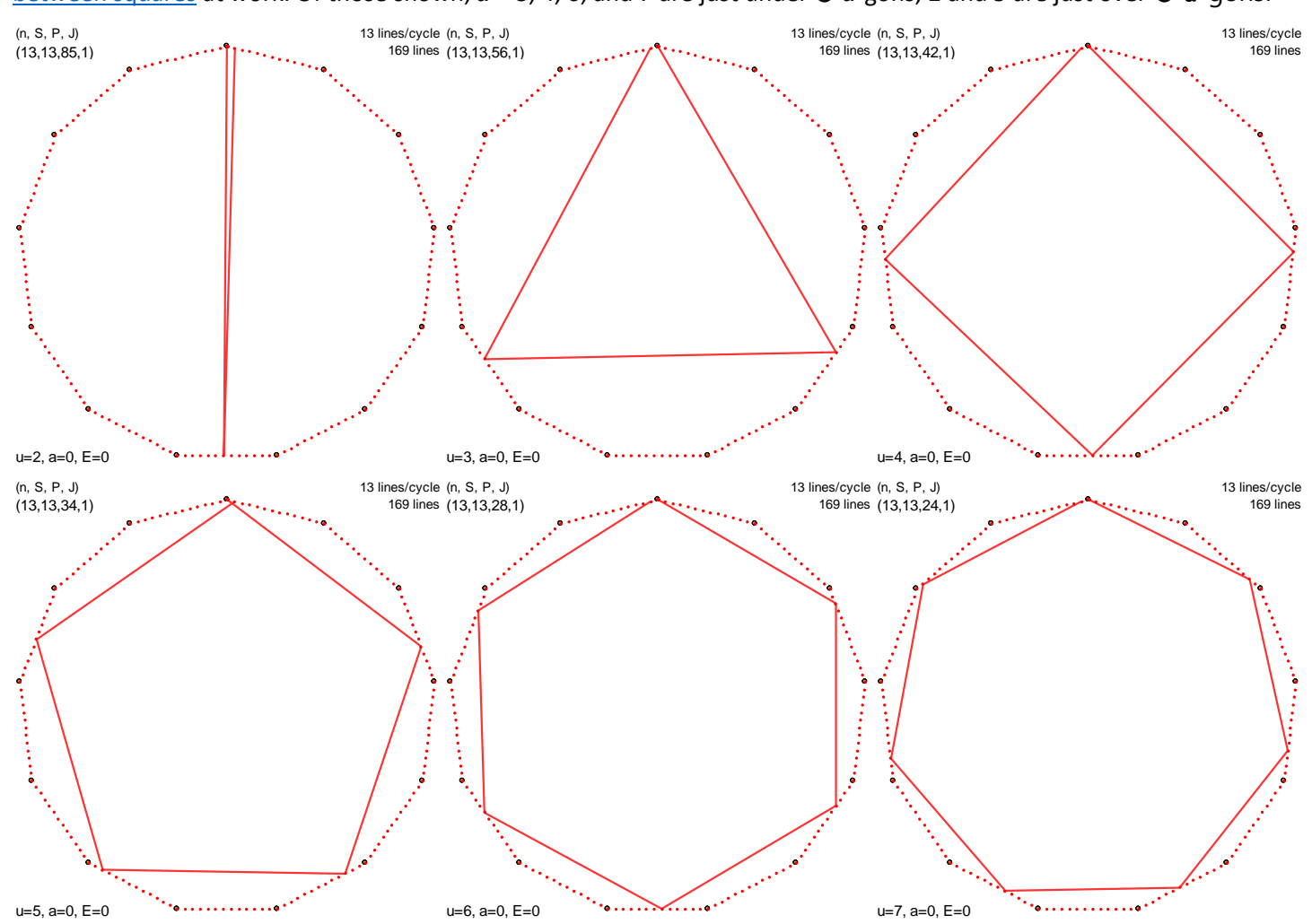

When  $J > 1$  the fractional nature of the first endpoint is not quite as obvious, but some of the same rules apply as with the *no-donut* model. Note in particular that *E* = 0 and *E* = *J* produce the same image. [**MA.** If we think of *P* as a function of *E*, *P*(*E*), we see that *P*(0) = *P*(*J*) MOD *n*·*S*.] Thus, we restrict *E* to 0 ≤ *E* < *J*. However, unlike its whole number counterpart (where *T* and *J*-*T* [produce the same static image\)](https://blogs.dickinson.edu/playing-with-polygons/files/2022/07/Automating-P-to-Avoid-the-Donut-Hole.pdf), these images **may be** distinct due to rounding issues.

Hint. It helps to tie *r* to *u* in **Show first** *r* **lines** (type =K39 in C11) so that the number of lines shown changes as *u* changes.

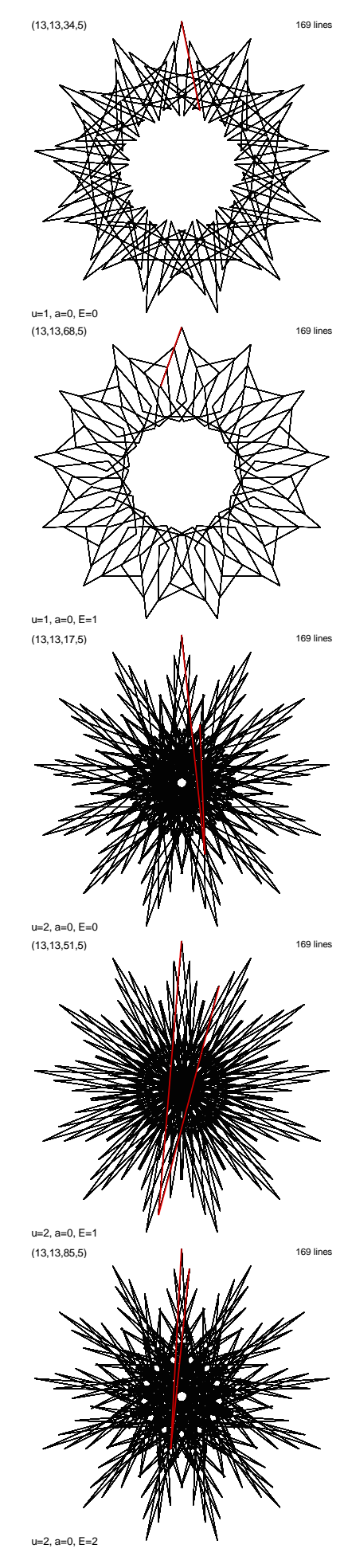

These images are based on  $n = S = 13$ ,  $J = 5$ and *a* = 0 for three values of *u*.

The left top two images are *no donut-hole* versions given  $\boldsymbol{u}$  = 1 and  $\boldsymbol{E}$  = [0](https://www.playingwithpolygons.com/?vertex=13&subdivisions=13&points=34&jumps=5) an[d 1.](https://www.playingwithpolygons.com/?vertex=13&subdivisions=13&points=68&jumps=5) The next two values of *E* produce the same static images as 1 and 0 but are [drawn the other way](https://blogs.dickinson.edu/playing-with-polygons/files/2022/03/2.4b.-There-are-only-two-ways-to-draw-an-image.pdf) and *E* = 4 produces a single point since *P* = 169.

The left bottom three images  $E = 0$ , [1,](https://www.playingwithpolygons.com/?vertex=13&subdivisions=13&points=51&jumps=5) an[d 2](https://www.playingwithpolygons.com/?vertex=13&subdivisions=13&points=85&jumps=5) are all the static images produced given *u* = 2. The next two values of *E* produce the same static images as 1 and 0 but are drawn the other way.

The right images, based on *u* = 3, produces 5 distinct static images given  $E = 0, 1, 2, 3$  $E = 0, 1, 2, 3$  $E = 0, 1, 2, 3$  $E = 0, 1, 2, 3$  $E = 0, 1, 2, 3$ , and [4.](https://www.playingwithpolygons.com/?vertex=13&subdivisions=13&points=146&jumps=5) If we had space to show *u* = 4, the same thing happens: five distinct images emerge via the partial way around automated *P* function.

The above is summarized in the table below. Note the highlighted cells which compare *P* with *n·S*-*P* since both produce the same static image but are simply drawn in the reverse direction.

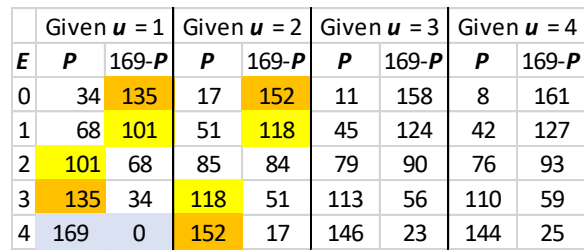

It is worth noting that several of these images are single-step and are quite enjoyable to watch drawn using *Fixed Count Line Drawing* mode with varying *Drawn Lines*, *DL*, as noted with each image.

The top left is a swirling [pentagram](https://www.playingwithpolygons.com/?vertex=13&subdivisions=13&points=34&jumps=5) (set *DL* = 5).

The "[snowflake](https://www.playingwithpolygons.com/?vertex=13&subdivisions=13&points=85&jumps=5)" image at bottom left is completed in 13 cycles that look like a lopsided chopstick rolling around a circle. Set *DL* = 2 for best viewing.

Th[e second from bottom at right](https://www.playingwithpolygons.com/?vertex=13&subdivisions=13&points=113&jumps=5) appears to be a one-time around counterclockwise-drawn image that is similar to *Three [Shape-Shifting Triangles](https://blogs.dickinson.edu/playing-with-polygons/files/2021/09/2.7d.-Three-Shape-shifting-Triangles.pdf)* but not as complex. Actually, the first cycle ends at vertex 6 (set *DL* = 13 to see) but the second cycle ends at vertex 12 (set *DL* = 26 to see) and thus the illusion is created. Set *DL* = 3 for best viewing.

Finally, among the  $u = 4$  images noted in the table, there is a single-step rotating quadrangle at  $P = 42$ . Set *DL* = 4 for best viewing.

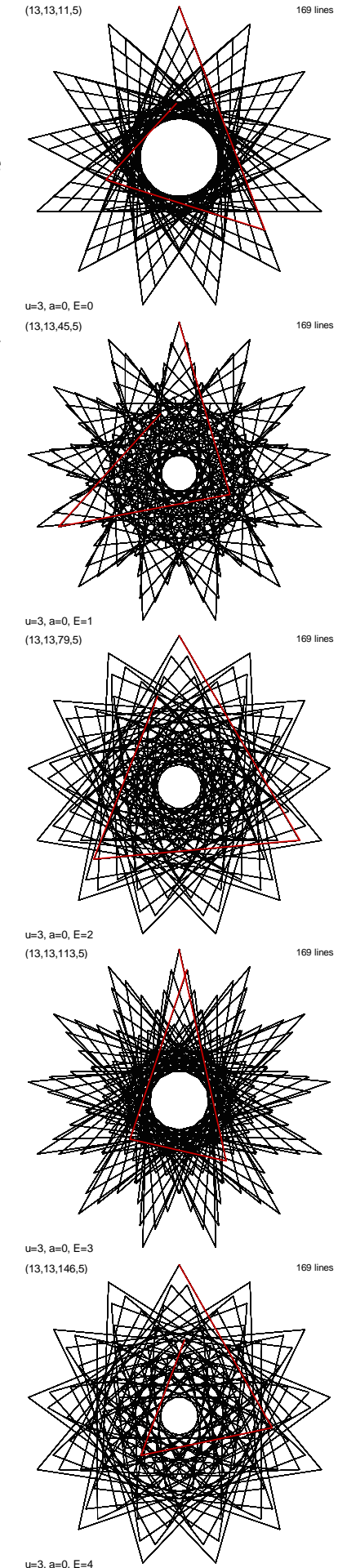